# **cocaine-framework-python** *Release 0*

**Jul 19, 2018**

## **Contents**

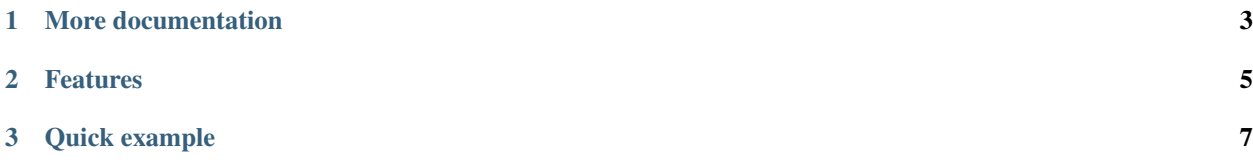

What is Cocaine? It's an open-source cloud platform enabling you to build your own PaaS clouds using simple yet effective dynamic components.

• Page on github: <https://github.com/cocaine/cocaine-core>

This documentation is for cocaine-framework-python.

- Page on PyPI: <https://pypi.python.org/pypi/cocaine>
- Repository: <https://github.com/cocaine/cocaine-framework-python>
- Cocaine-tools: <https://github.com/cocaine/cocaine-tools>
- Requires at least Python 2.6

## CHAPTER<sup>1</sup>

### More documentation

### <span id="page-6-0"></span>**1.1 Packages**

#### **1.1.1 Package cocaine**

**exception** cocaine.exceptions.**ChokeEvent exception** cocaine.exceptions.**CocaineError exception** cocaine.exceptions.**DisconnectionError**(*name*) **exception** cocaine.exceptions.**InvalidApiVersion**(*servicename*, *expected\_version*, *got\_version*) **exception** cocaine.exceptions.**InvalidChunk exception** cocaine.exceptions.**InvalidMessageType**(*servicename*, *reason*, *code*, *category=999*) **exception** cocaine.exceptions.**ServiceConnectionError**(*message*) **exception** cocaine.exceptions.**ServiceError**(*servicename*, *reason*, *code*, *category=999*)

#### **1.1.2 Package cocaine.worker**

**class** cocaine.worker.worker.**NullTokenManager class** cocaine.worker.worker.**TicketVendingMachineTokenManager**(*name*, *ticket*, *interval*, *loop=None*) **class** cocaine.worker.worker.**TokenManager**

Represents authorization token manager interface which is responsible for fetching and updating auth tokens.

Authorization systems are too different to create tiny abstraction to unite them. Some of them supports token refreshing, some does not. Instead of creating such abstraction layer we explicitly ask Cocaine Runtime which type of auth plugin is currently installed to select the proper way for token handling.

**exception** cocaine.worker.request.**RequestError**(*code*, *reason*)

## **1.2 Cocaine Framework API**

# CHAPTER 2

### Features

- <span id="page-8-0"></span>• Possibility to write cocaine workers
- Wide support of asynchronous event-driven usage
- Ready for usage with cloud services
- Lots of examples included
- Provided with [cocaine-tools](https://github.com/cocaine/cocaine-tools) and embedded cocaine proxy
- PyPy support

# CHAPTER 3

Quick example

<span id="page-10-0"></span>Here's some extremely useful Cocaine app written in Python:

```
#!/usr/bin/env python
from cocaine.worker import Worker
from cocaine.logger import Logger
log = Logger()
def echo(request, response):
   message = yield request.read()
   log.debug('Message received: \'{0}\'. Sending it back ...'.format(message))
   response.write(message)
   response.close()
W = Worker()
W.run({
    'ping': echo,
})
```